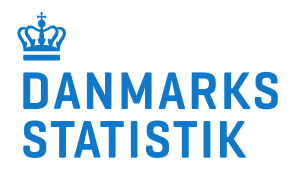

# **Kravspecifikation – Underretninger om børn og unge under 18 år**

## **Med virkning fra 1. januar 2024, jf. Bekendtgørelse om dataindberetninger på Socialområdet, kap. 4 og bilag 3**

Version 2 per 1. januar 2024

*Vigtigste ændringer siden seneste kravspecifikation:*

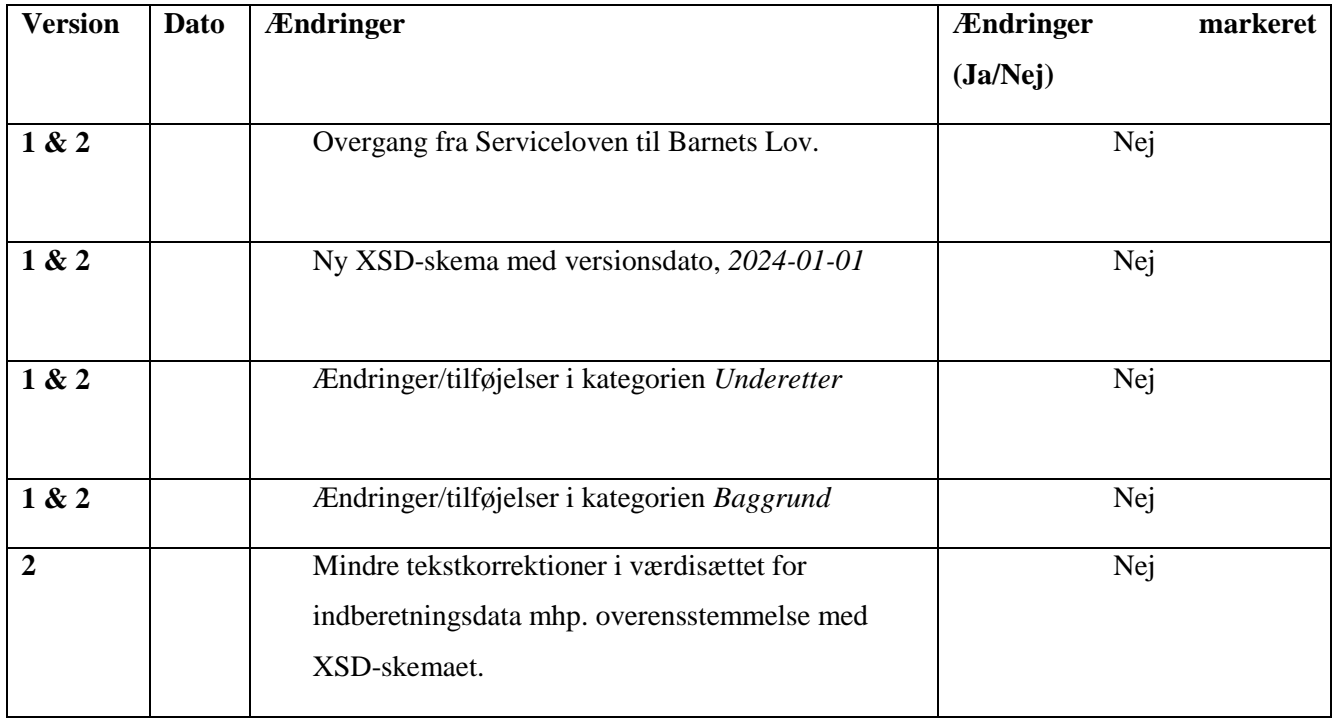

## Indholdsfortegnelse

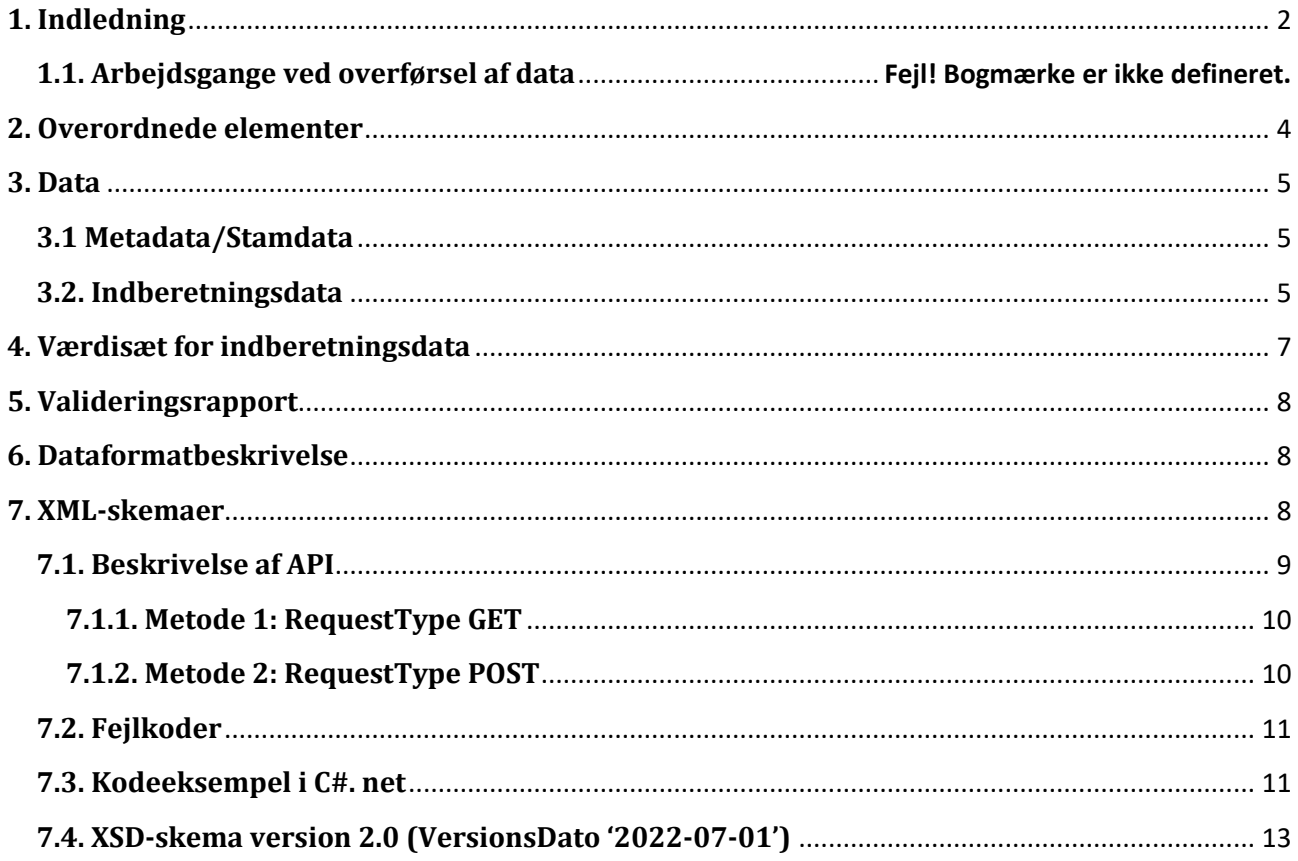

## <span id="page-2-0"></span>**1. Indledning**

Dette dokument indeholder beskrivelser af dataleverancer og dataudveksling mellem kommuner og Danmarks Statistik vedrørende underretninger om børn og unge. Kommunerne startede med at indberette de underretninger, som de modtog om børn og unge under 18 år, fra og med den 1. april 2014. Danmarks Statistik har siden 1. juli 2016 håndteret kommunernes indberetninger, der tidligere blev varetaget af Ankestyrelsen.

De kommunale myndigheder skal efter lov om retssikkerhed og administration på det sociale område indberette oplysninger om de underretninger, de modtager på barnets eller den unges CPR-nummer.

Hver enkelt underretning skal indberettes, og en indberetning består af følgende obligatoriske dataelementer:

- Metadata/Stamdata
- Indberetningsdata

Det er altid den kommune, der modtager underretningen, der skal indberette. Det er et krav, at kommunerne indberetter alle deres underretninger enten dagligt, månedligt, kvartalsvis eller årligt og senest med udgangen af januar måned, året efter underretningen er modtaget..

Kommunen og/eller system-leverandørerne kan frit vælge om de vil indsende dataleverancer dagligt, månedligt eller hvert kvartal. Danmarks Statistik skal dog varsles med minimum 2 måneder, hvis kommunen og dennes systemleverandør ønsker at ændre frekvensen for kommunens dataleverancer. Leverancerne skal ved normal drift indeholde "Delta load". "Delta load" betyder, at kommunen skal levere alle de underretninger, de har modtaget eller ændret siden sidste levering. Man indberetter ændringer og sletninger af tidligere indberettede underretninger ved at benytte variablen "Indberetningstype".

Det er obligatorisk at indberette alle underretninger om børn og unge under 18 år, som modtages efter §§ 132, 133 og 135 i barnets lov. Også hvis underretningen modtages og behandles af en anden forvaltning i kommunen (f.eks. i voksenforvaltningen).

#### **1.1. Arbejdsgange ved overførsel af data**

Dataoverførslen sker via system-til-system løsning eller Danmarks Statistik web-dialog. Webdialogen findes ved at trykke 'Start indberetning' på hjemmesiden www.dst.dk/UND. Ved system-til-system løsning genererer systemerne i kommunerne (f.eks. DUBU-systemet) et antal XML-filer. XML-filerne overføres til Danmarks Statistik via et web-API. I Danmarks Statistik overføres XML-filerne senere til det centrale modtagelses-system (CEMOS). Hvis der opstår fejl ved kald af web-API formidles fejlen ved hjælp af fejlkoder (for oversigt i tabelform se afsnit 7.2 fejlkoder). Der sendes ikke kvittering vedrørende godkendte/afviste indberetninger. Alle overførsler sker via en sikker krypteret linje.

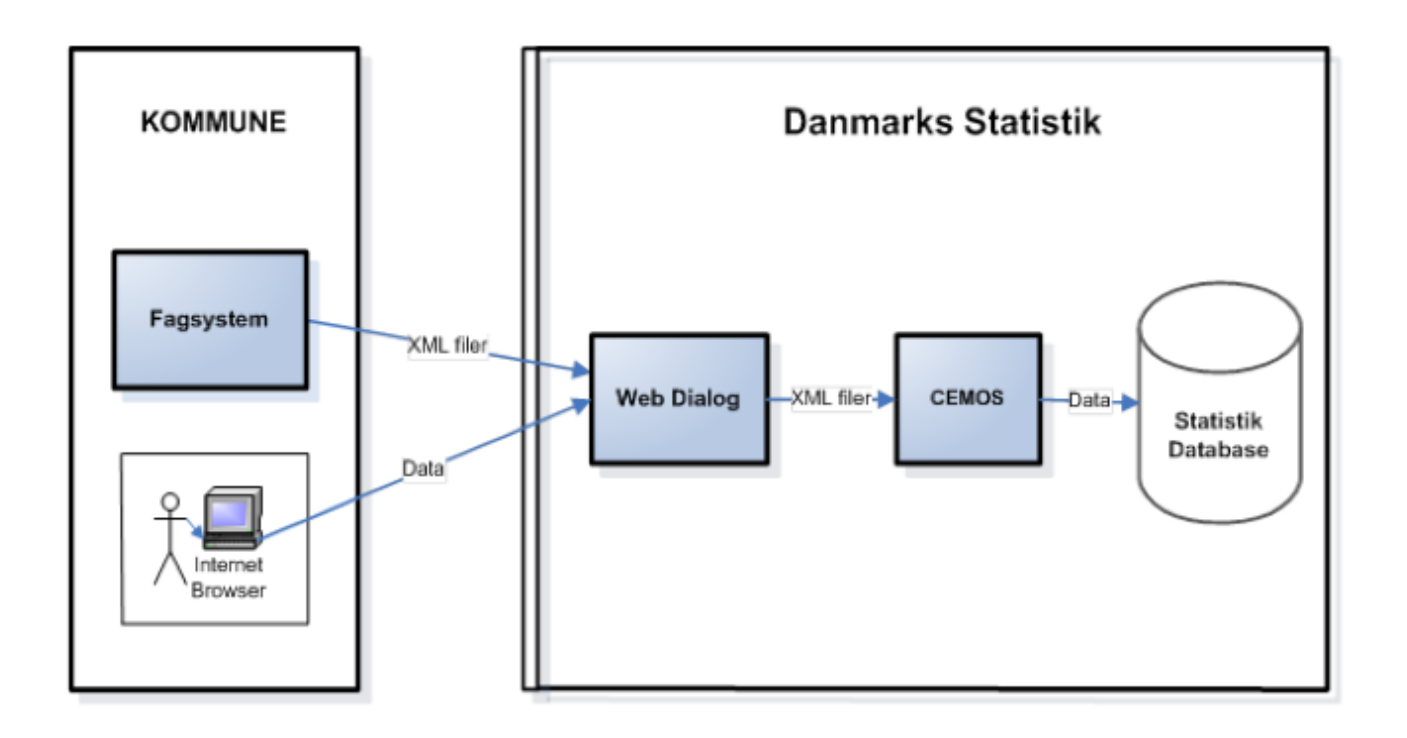

## <span id="page-4-0"></span>**2. Overordnede elementer**

Nedenstående skema viser de overordnede elementer i dataleverancen.

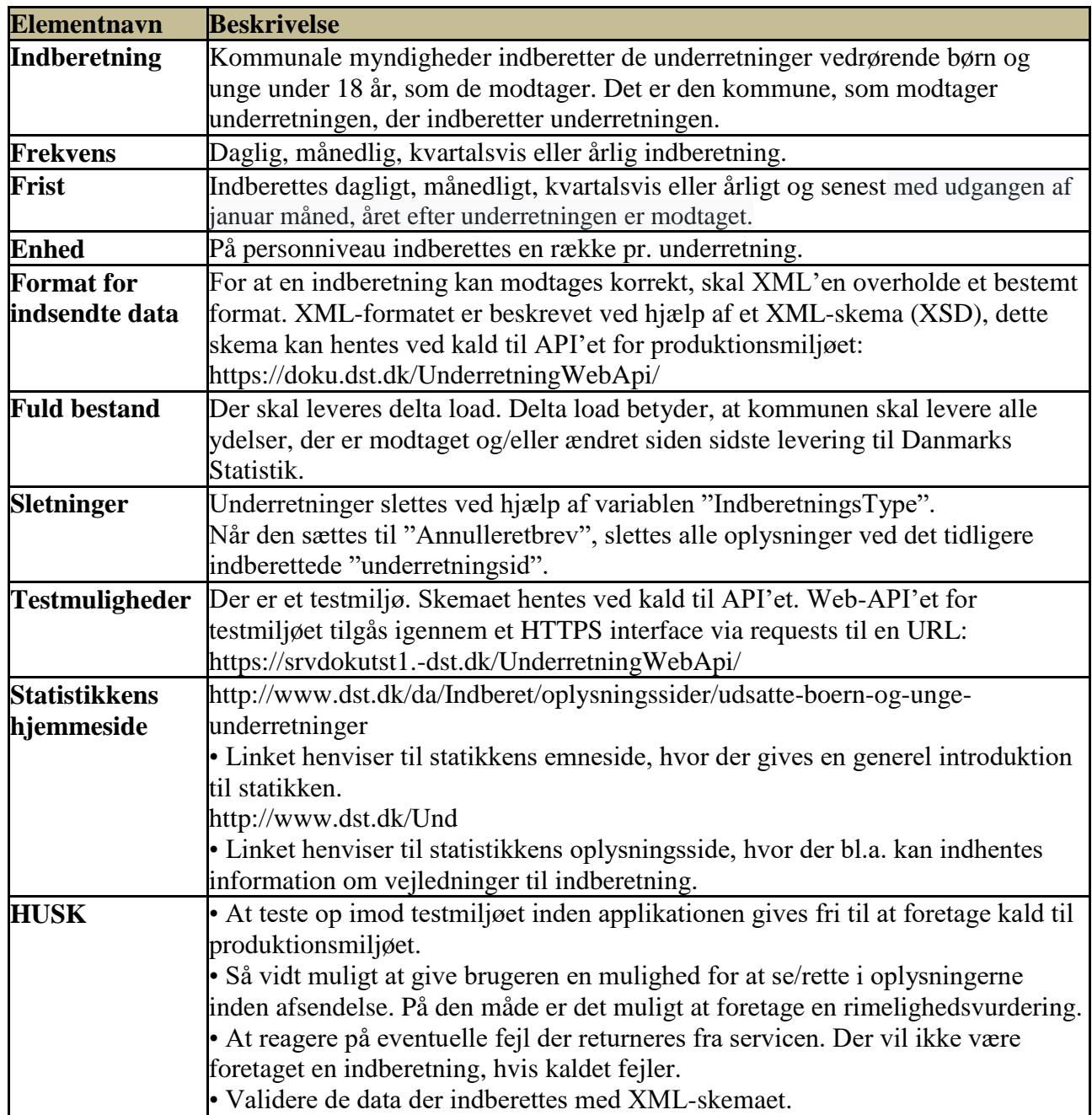

## <span id="page-5-0"></span>**3. Data**

Alle dataleverancer skal indeholde både indberetningsdata samt metadata/stamdata.

## <span id="page-5-1"></span>**3.1 Metadata/Stamdata**

Metadata/Stamdata indgår som det første element i leverancen.

#### **Metadata-/Stamdataelementer:**

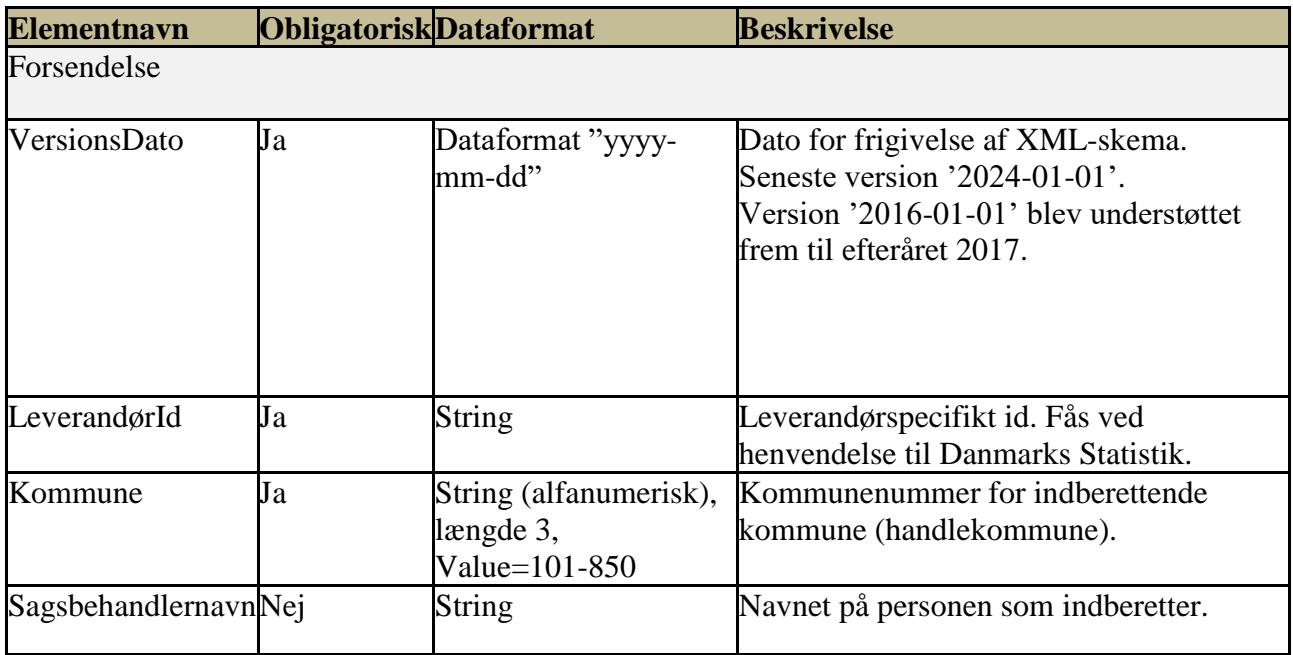

## <span id="page-5-2"></span>**3.2. Indberetningsdata**

Alle dataleverancer skal indeholde indberetningsdata. Nedenstående skema beskriver elementerne i indberetningsdata.

## **Indberetningsdataelementer:**

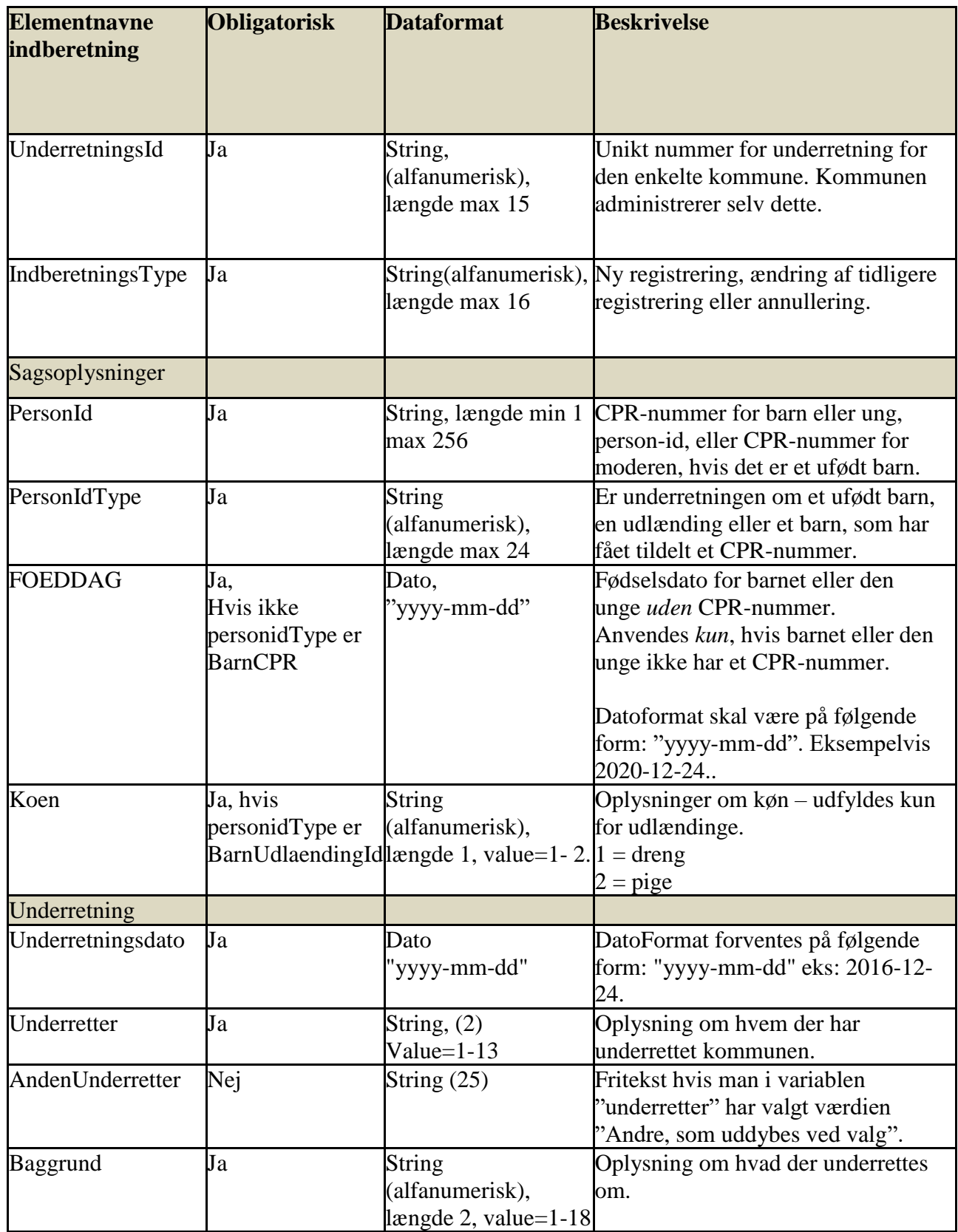

## <span id="page-7-0"></span>**4. Værdisæt for indberetningsdata**

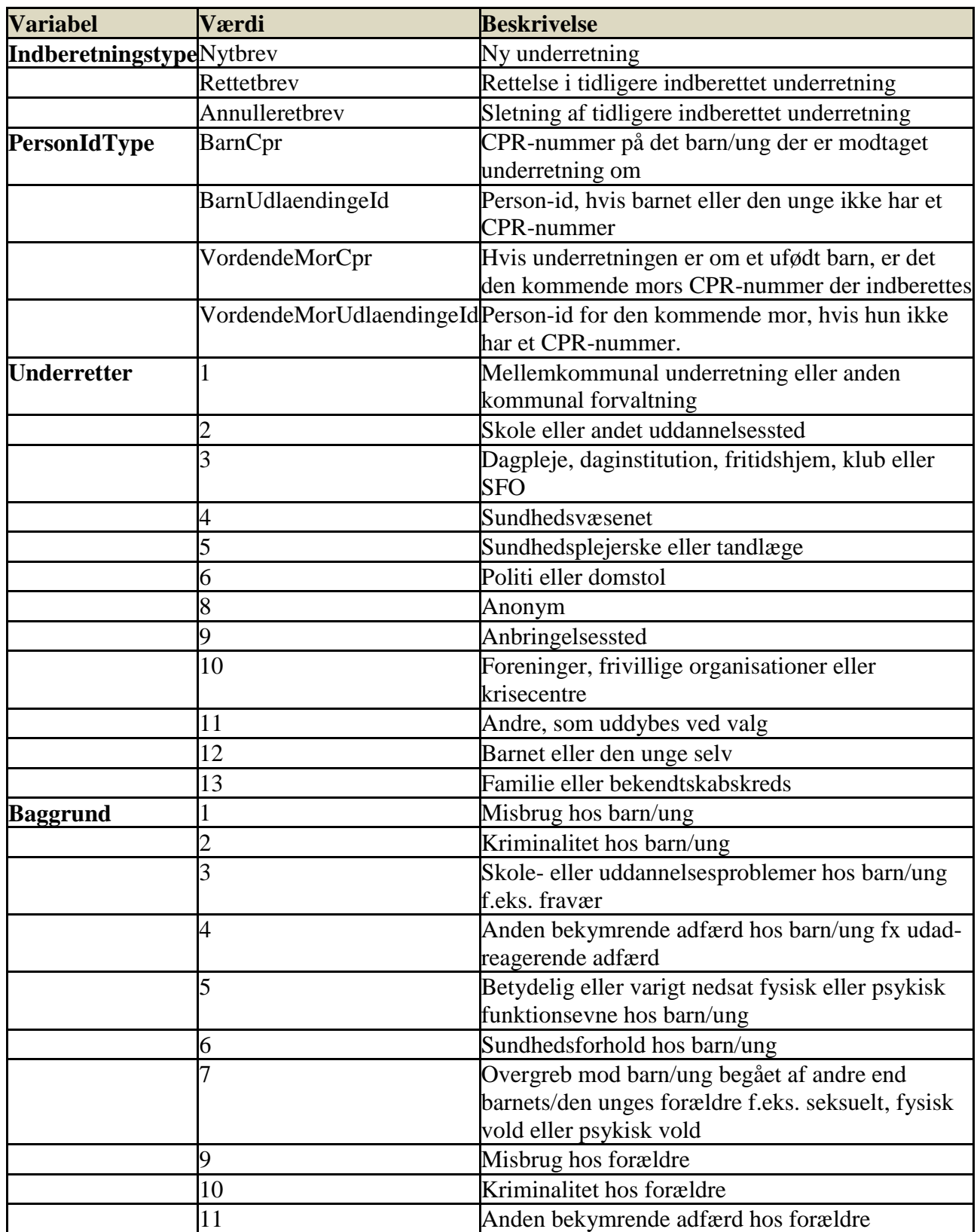

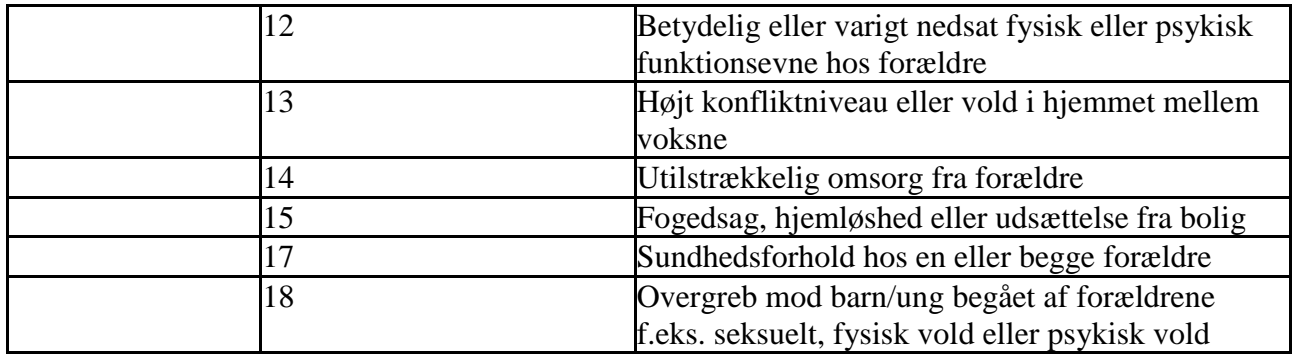

## <span id="page-8-0"></span>**5. Valideringsrapport**

Leverandørerne skal gøre det muligt for kommunerne at trække datarapporter fra deres systemer,

således at kommunerne kan validere data sendt til Danmarks Statistik.

## <span id="page-8-1"></span>**6. Dataformatbeskrivelse**

Alle de nødvendige dataleverancer er beskrevet af Danmarks Statistik ved hjælp af XML-skemaer. Alle

XML-filer skal være i UTF-8-format

Den enkelte leverandør eller kommune kan hente disse XML-skemaer og dokumentation via et REST API:

Test miljø: https://srvdokutst1. dst.dk/UnderretningWebApi/

Produktions miljø: https://doku.dst.dk/UnderretningWebApi/

XML-skema, dokumentation og eksempel XML er beskrevet nedenfor, og kan også fås ved henvendelse til Danmarks Statistik.

## <span id="page-8-2"></span>**7. XML-skemaer**

Forsendelse\_2017\_diagram

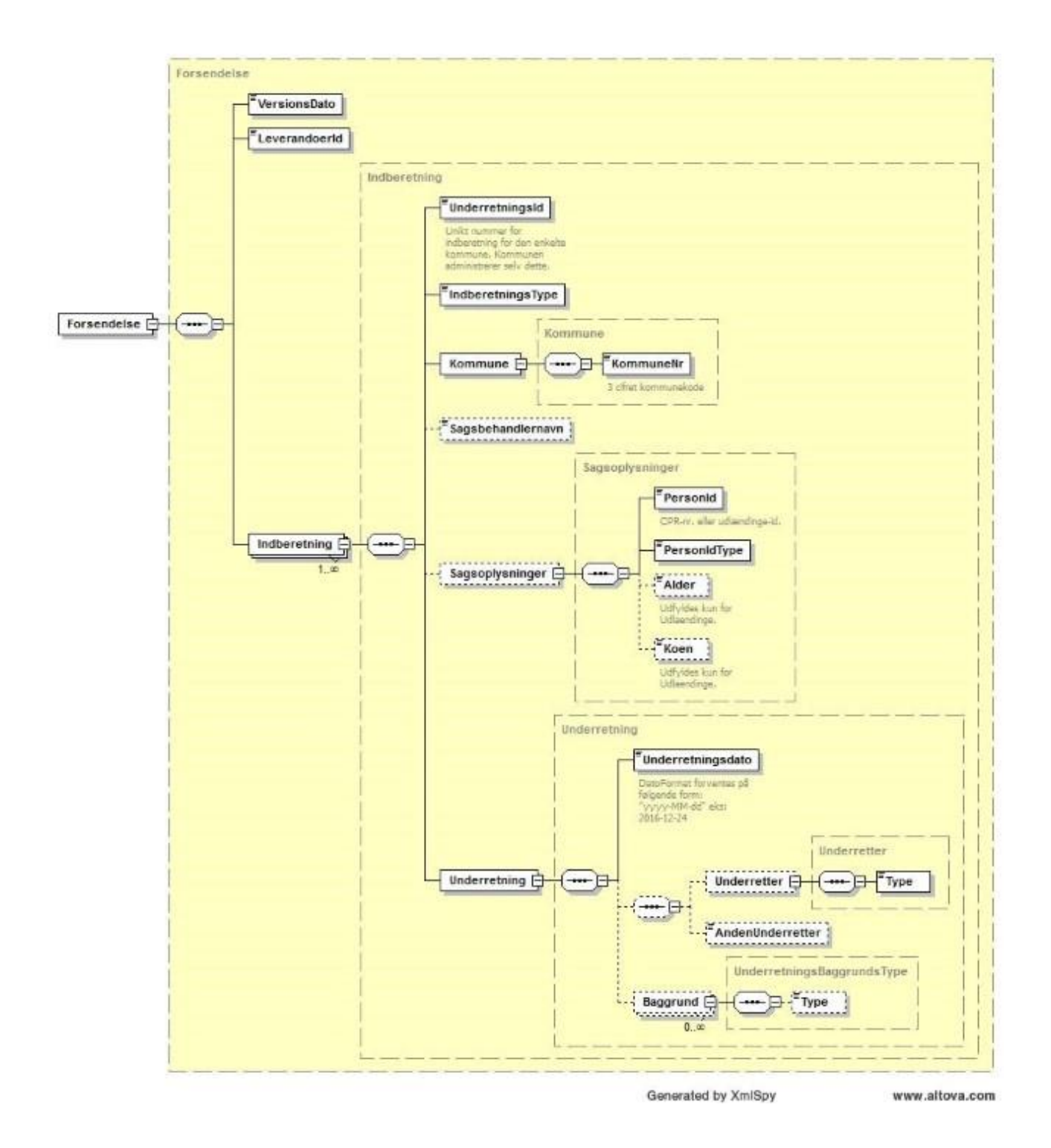

#### <span id="page-9-0"></span>**7.1. Beskrivelse af API**

Web API'et udstiller 2 metoder, en til at hente et XML-skema og en til at foretage indberetning. Det er vigtigt, at respons-objektet håndteres, da dette indeholder information om eventuelle fejl. Se nedenstående fejlkoder for udførlig beskrivelse af de fejl, der kan opstå

#### <span id="page-10-0"></span>**7.1.1. Metode 1: RequestType GET**

Metode som returnerer XML-skemaet der beskriver indberetningsformatet:

https://srvdokutst1. dst.dk/UnderretningWebApi/xsd/versionsdato

Eksempel: https://srvdokutst1. dst.dk/UnderretningWebApi/xsd/2024-01-01

(Husk response-type skal være XML, hvilket pt. er standard i en Chrome-browser)

#### <span id="page-10-1"></span>**7.1.2. Metode 2: RequestType POST**

Metoden foretager en indberetning af data til Danmarks Statistik. XML-input kan valideres med XMLskemaet fra ovenstående metode. XML'en skal postes som string.

https://srvdokutst1. dst.dk/UnderretningWebApi/ReportData

<span id="page-10-2"></span>Eksempler på brug af API'et kan ses i afsnittet XML-eksempel nedenfor.

## **7.2. Fejlkoder**

Følgende fejlkoder kan forventes ved kald af Web-API'et.

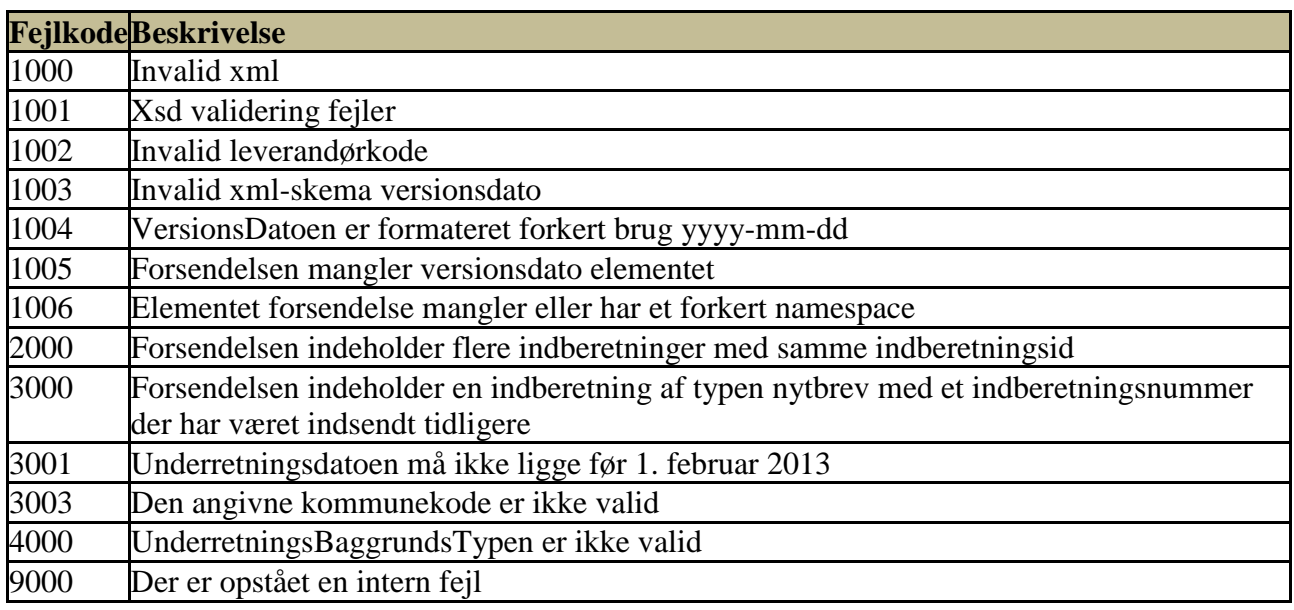

## <span id="page-11-0"></span>**7.3. Kodeeksempel i C#. net**

```
static void Main(string[] args)
{
   MainAsync().Wait();
   Console.WriteLine("Done");
   Console.ReadKey();
}
static async Task MainAsync()
{
   //Gather Data
   string forsendelseXml = File.ReadAllText(@"..\..\Forsendelse.xml");
   var xdoc = new XDocument(XElement.Parse(forsendelseXml));
   //Report XML
   PrepareAndReportData(xdoc).Wait();
}
//ForsendelseXDocument is the data which is to be reported
private static async Task PrepareAndReportData(XDocument forsendelseXDocument)
```

```
 //Get xml schema from rest api
string xsd = await GetXsd();
```
{

```
 //Validate xml forsendelse with XML schema
   bool xmlIsValid = XmlIsValid(forsendelseXDocument, xsd);
   if (xmlIsValid)//only report valid xml
   {
   //report data
     ReportData(forsendelseXDocument).Wait();
   }
}
private static async Task<string> GetXsd(string versionsdato)
{
   using (HttpClient client = new HttpClient())
   {
     client.BaseAddress = new Uri("https://srvdokutst1.dst.dk/UnderretningWebApi/");
     client.DefaultRequestHeaders.Accept.Add(new MediaTypeWithQualityHeaderValue("applicatio
n/xml"));
     try
      {
        //Check if the version date is correct
        HttpResponseMessage response = await client.GetAsync($"xsd/2024-01-01");
        return await response.Content.ReadAsStringAsync();
      }
     catch (Exception e)
      {
        //Handle error
        return null;
      }
   }
}
private static bool XmlIsValid(XDocument forsendelseXDocument, string xsd)
{
   XmlSchema xmlSchema;
   xmlSchema = XmlSchema.Read(new StringReader(xsd), null);
   var schemas = new XmlSchemaSet();
   schemas.Add(xmlSchema);
   //Verify Forsendelse (root)element has the correct namespace
   if (xdoc.Root?.GetDefaultNamespace().NamespaceName != xmlSchema.TargetNamespace)
     return false;
   //Validate xml
  string errorMsg = string. Empty; forsendelseXDocument.Validate(schemas, (sender, e) => { errorMsg = e.Message; });
   //An error occured
   if (!string.IsNullOrEmpty(errorMsg))
   {
     //Handle error
     return false;
   }
   return true;
```

```
}
private static async Task ReportData(XDocument forsendelseXDocument)
{
   using (HttpClient client = new HttpClient())
\{ client.BaseAddress = new Uri("https://srvdokutst1.dst.dk/UnderretningWebApi/");
      client.DefaultRequestHeaders.Accept.Add(new MediaTypeWithQualityHeaderValue("applicatio
n/xml"));
      string strXml = forsendelseXDocument.ToString(); //convert xml to string
      StringContent content = new StringContent(strXml); //send xml as a string
      HttpResponseMessage response = await client.PostAsync("ReportData", content);
      if (!response.IsSuccessStatusCode) //Data not received at DST
      {
        string reason = await response.Content.ReadAsStringAsync(); //Reason why operation failed
        string errorCode = response.ReasonPhrase; // Error code, see documentation
        //Handle error your own way
      }
   }
}
```
### <span id="page-13-0"></span>**7.4. XSD-skema version 2.0 (VersionsDato '2024-01-01')**

```
<?xml version="1.0" encoding="utf-8"?>
<xs:schema elementFormDefault="qualified" xmlns:xs="http://www.w3.org/2001/XMLSchema" 
targetNamespace="http://dst.dk/UnderretningWebApi" xmlns="http://dst.dk/UnderretningWebApi" version="2024-01-01" >
  <xs:element name="Forsendelse" nillable="true" type="Forsendelse" />
  <xs:complexType name="Forsendelse">
   <xs:sequence>
    <xs:element minOccurs="1" maxOccurs="1" name="VersionsDato" >
     <xs:simpleType>
      <xs:annotation>
       <xs:documentation>Angiver hvilken version af xml-skemaet der benyttes til validering</xs:documentation>
      </xs:annotation>
      <xs:restriction base ="xs:date">
       <xs:pattern value="2024-01-01"></xs:pattern>
      </xs:restriction>
     </xs:simpleType>
   \langlexs:element\rangle <xs:element minOccurs="1" maxOccurs="1" name="LeverandoerId" type="xs:string" />
    <xs:element minOccurs="1" maxOccurs="unbounded" name="Indberetning" type="Indberetning" />
  \langle x \ranglexs:sequence
  </xs:complexType>
  <xs:complexType name="Indberetning">
   <xs:sequence>
    <xs:element minOccurs="1" maxOccurs="1" name="UnderretningsId" type="xs:string">
     <xs:annotation>
      <xs:documentation>Unikt nummer for indberetning for den enkelte kommune. Kommunen administrerer selv 
dette.</xs:documentation>
     </xs:annotation>
    </xs:element>
    <xs:element minOccurs="1" maxOccurs="1" name="IndberetningsType" type="IndberetningsType" />
```

```
 <xs:element minOccurs="1" maxOccurs="1" name="Kommune" type="Kommune" />
 <xs:element minOccurs="0" maxOccurs="1" name="Sagsbehandlernavn" type="xs:string" />
 <xs:element minOccurs="0" maxOccurs="1" name="Sagsoplysninger" type="Sagsoplysninger" />
 <xs:element minOccurs="1" maxOccurs="1" name="Underretning" type="Underretning" />
   </xs:sequence>
  </xs:complexType>
  <xs:simpleType name="IndberetningsType">
   <xs:annotation>
    <xs:documentation>Angiver om det er et nyt brev eller en rettelse til et gammelt, eller en 
annullering.</xs:documentation>
   </xs:annotation>
   <xs:restriction base="xs:string">
    <xs:enumeration value="nytbrev" />
    <xs:enumeration value="rettetbrev" />
    <xs:enumeration value="annulleretbrev" />
   </xs:restriction>
  </xs:simpleType>
  <xs:complexType name="Kommune">
   <xs:sequence>
    <xs:element minOccurs="1" maxOccurs="1" name="KommuneNr">
     <xs:annotation>
      <xs:documentation>3 cifret kommunekode</xs:documentation>
     </xs:annotation>
     <xs:simpleType>
      <xs:restriction base="xs:integer">
      \langle x \rangle <xs:pattern value="[0-9]{3}"/>
      </xs:restriction>
     </xs:simpleType>
    </xs:element>
  \langle x \ranglexs:sequence
  </xs:complexType>
  <xs:complexType name="Sagsoplysninger">
   <xs:sequence>
    <xs:element minOccurs="1" maxOccurs="1" name="PersonId" type="xs:string">
     <xs:annotation>
      <xs:documentation>CPR-nr. eller udlændinge-id.</xs:documentation>
     </xs:annotation>
    </xs:element>
    <xs:element minOccurs="1" maxOccurs="1" name="PersonIdType" type="PersonIdType" />
    <xs:element minOccurs="0" maxOccurs="1" name="Alder" type="xs:integer">
     <xs:annotation>
      <xs:documentation>Udfyldes kun for Udlaendinge.</xs:documentation>
    \langle x \ranglexs: annotation
    </xs:element>
    <xs:element minOccurs="0" maxOccurs="1" name="Koen" type="Koen">
     <xs:annotation>
      <xs:documentation>Udfyldes kun for Udlaendinge.</xs:documentation>
     </xs:annotation>
    </xs:element>
   </xs:sequence>
  </xs:complexType>
  <xs:simpleType name="PersonIdType">
   <xs:restriction base="xs:string">
    <xs:enumeration value="BarnCpr" />
    <xs:enumeration value="BarnUdlaendingeId" />
 <xs:enumeration value="VordendeMorCpr" />
 <xs:enumeration value="VordendeMorUdlaendingeId" />
```

```
 </xs:restriction>
 </xs:simpleType>
 <xs:simpleType name="Koen">
  <xs:restriction base="xs:string">
   <xs:enumeration value="M" />
   <xs:enumeration value="K" />
   <xs:enumeration value="1" />
   <xs:enumeration value="2" />
  </xs:restriction>
 </xs:simpleType>
 <xs:complexType name="Underretning">
  <xs:sequence>
   <xs:element minOccurs="1" maxOccurs="1" name="Underretningsdato" type="xs:date">
    <xs:annotation>
     <xs:documentation>DatoFormat forventes på følgende form: "yyyy-MM-dd" eks: 2016-12-24</xs:documentation>
    </xs:annotation>
   </xs:element>
   <xs:sequence minOccurs="0" maxOccurs="1">
    <xs:element minOccurs="0" maxOccurs="1" name="Underretter" type="Underretter" />
    <xs:element minOccurs="0" maxOccurs="1" name="AndenUnderretter" >
     <xs:simpleType>
       <xs:restriction base="xs:string">
        <xs:minLength value="1"/>
        <xs:maxLength value="255"/>
      </xs:restriction>
     </xs:simpleType>
    </xs:element>
  \langle x \ranglexs:sequence
   <xs:element minOccurs="0" maxOccurs="unbounded" name="Baggrund" type="UnderretningsBaggrundsType" />
  </xs:sequence>
 </xs:complexType>
 <xs:complexType name="Underretter">
  <xs:sequence>
   <xs:element minOccurs="1" maxOccurs="1" name="Type" type="UnderretterType" />
  </xs:sequence>
 </xs:complexType>
 <xs:simpleType name="UnderretterType">
  <xs:restriction base="xs:string">
   <xs:enumeration value="Mellemkommunal underretning eller anden kommunal forvaltning"/>
   <xs:enumeration value="Skole eller andet uddannelsessted"/>
   <xs:enumeration value="Dagpleje, daginstitution, fritidshjem, klub eller SFO"/>
   <xs:enumeration value="Sundhedsvaesenet"/>
   <xs:enumeration value="Sundhedsplejerske eller tandlaege"/>
   <xs:enumeration value="Politi eller domstol"/>
   <xs:enumeration value="Anonym"/>
   <xs:enumeration value="Anbringelsessted"/>
   <xs:enumeration value="Foreninger, frivillige organisationer eller krisecentre"/>
   <xs:enumeration value="Andre, som uddybes ved valg"/>
   <xs:enumeration value="Barnet eller den unge selv"/>
   <xs:enumeration value="Familie eller bekendtskabskreds"/>
  </xs:restriction>
 </xs:simpleType>
 <xs:complexType name="UnderretningsBaggrundsType">
  <xs:sequence>
   <xs:element minOccurs="0" name="Type" type="UnderretningsBaggrundsTypeType" />
```

```
 </xs:sequence>
```
#### </xs:complexType>

 <xs:simpleType name="UnderretningsBaggrundsTypeType"> <xs:restriction base="xs:string"> <xs:enumeration value="Misbrug hos barn/ung"/> <xs:enumeration value="Kriminalitet hos barn/ung"/> <xs:enumeration value="Skole- eller uddannelsesproblemer hos barn/ung f.eks. fravaer"/> <xs:enumeration value="Anden bekymrende adfaerd hos barn/ung fx udad-reagerende adfaerd"/> <xs:enumeration value="Betydelig eller varigt nedsat fysisk eller psykisk funktionsevne hos barn/ung"/> <xs:enumeration value="Sundhedsforhold hos barn/ung"/> <xs:enumeration value="Overgreb mod barn/ung begaaet af andre end barnets/den unges foraeldre f.eks. seksuelt, fysisk vold eller psykisk vold"/> <xs:enumeration value="Misbrug hos foraeldre"/> <xs:enumeration value="Kriminalitet hos foraeldre"/> <xs:enumeration value="Anden bekymrende adfaerd hos foraeldre"/> <xs:enumeration value="Betydelig eller varigt nedsat fysisk eller psykisk funktionsevne hos foraeldre"/> <xs:enumeration value="Hoejt konfliktniveau eller vold i hjemmet mellem voksne"/> <xs:enumeration value="Utilstraekkelig omsorg fra foraeldre"/> <xs:enumeration value="Fogedsag, hjemloeshed eller udsaettelse fra bolig"/> <xs:enumeration value="Sundhedsforhold hos en eller begge foraeldre"/> <xs:enumeration value="Overgreb mod barn/ung begaaet af foraeldrene f.eks. seksuelt, fysisk vold eller psykisk vold"/> </xs:restriction> </xs:simpleType>

<xs:element name="IndberetningsType" type="IndberetningsType" />

<xs:element name="Kommune" nillable="true" type="Kommune" />

<xs:element name="Sagsoplysninger" nillable="true" type="Sagsoplysninger" />

<xs:element name="PersonIdType" type="PersonIdType" />

<xs:element name="Underretning" nillable="true" type="Underretning" />

<xs:element name="Underretter" nillable="true" type="Underretter" />

<xs:element name="UnderretningsBaggrundsType" nillable="true" type="UnderretningsBaggrundsType" />

 $\leq$ xs: element name="Indberetning" nillable="true" type="Indberetning" />

</xs:schema>